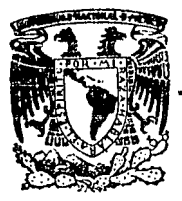

# UNIVERSIDAD NACIONAL AUTONOMA DE MEXICO

### FACULTAD DE INGENIERIA

## **FXPERIMENTACION** SOBRE CUBETAS LANZADORAS

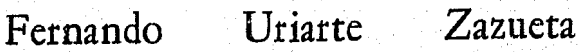

2ej 188

**TESIS PROFESIONAL** 

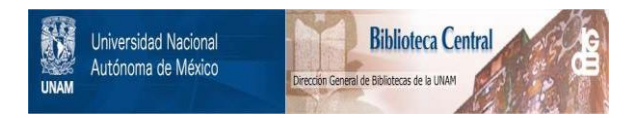

#### **UNAM – Dirección General de Bibliotecas Tesis Digitales Restricciones de uso**

#### **DERECHOS RESERVADOS © PROHIBIDA SU REPRODUCCIÓN TOTAL O PARCIAL**

Todo el material contenido en esta tesis está protegido por la Ley Federal del Derecho de Autor (LFDA) de los Estados Unidos Mexicanos (México).

El uso de imágenes, fragmentos de videos, y demás material que sea objeto de protección de los derechos de autor, será exclusivamente para fines educativos e informativos y deberá citar la fuente donde la obtuvo mencionando el autor o autores. Cualquier uso distinto como el lucro, reproducción, edición o modificación, será perseguido y sancionado por el respectivo titular de los Derechos de Autor.

#### CONTENIDO

Pág.

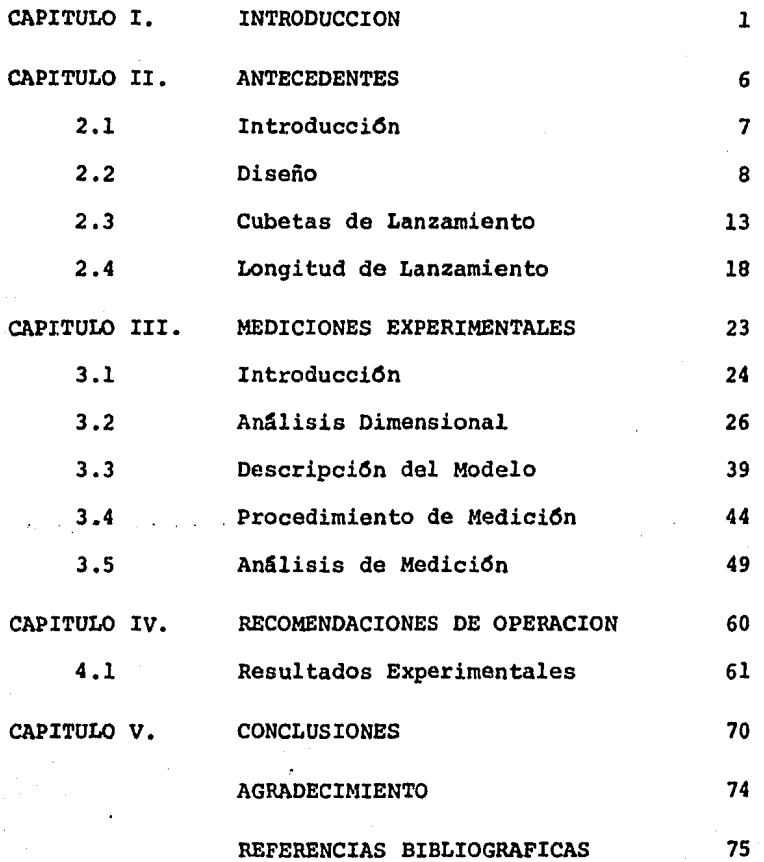

CAPITULO I

#### CAPITULO I

#### **TNTRODUCCTON**

Quiero expresar al lector, al profesionista, y en particular al estudioso de la Ingeniería, que la causa que moti vó la elaboración de este documento, fue el interés que despertó en mí el adecuado manejo de las aguas excedentes en Presas, cuyo origen se remonta a la antiqua civilización e-gipcia.

Hace aproximadamente cinco mil años, los egipcios vieron la necesidad de encauzar o retener las aguas del Nilo, tanto para evitar su acción destructora durante las crecientes, como para su mejor aprovechamiento. De ahí que se cons truyera la primera Presa, que se llamó Sadd-El-Kafara, cuyo objetivo era abastecer de agua a los trabajadores de las can teras, que tenían encomendada la construcción de las pirámides.

Esta Presa, fue hecha de mampostería, pero desgraciadamente fall6 al primer año, y parece ser que la falla se debi6 a la falta de obra de excedencias, ya que en ese año se pre-sentő una avenida que hizo que el aqua pasara por encima de la cortina.

Se puede decir que las Obras Hidráulicas constituyen un conjunto de estructuras, construídas con el objeto de manejar el agua, cualquiera que sea su origen, con fines de almacenamiento o de defensa.

Las Obras Hidráulicas se pueden clasificar de acuerdo con estas intenciones (referencia No. 1):

Aprovechamiento.-

a) Abastecimiento de agua a poblaciones.

b) Riego.

e) Producci6n de fuerza motriz.

d) Navegaci6n fluvial.

e) Recreaci6n.

Defensa.-

al Contra inundaciones.

b) Contra azolves.

Los elementos que constituyen un aprovechamiento superficial son los siguientes:

l.- Area de Captaci6n.

2.- Almacenamiento, formado por una Presa que consta de las siquientes partes: vaso, cortina, obra de desvío, obra de toma, y obra de excedencias.

3.- Derivaci6n.

4.- Sistema de Conducci6n.

s.- Sistema de Distribuci6n.

6.- Utilización directa del agua.

7.- Eliminación de volúmenes sobrantes.

En el presente estudio, nos enfocamos a analizar experi mentalmente diversos aspectos de una de las partes de la Obra de Excedencias, como son las Cubetas Lanzadoras, dada la im- portancia que este tipo de estructura terminal está teniendo actualmente, debido a que su costo es reducido, en compara-- ci6n con las otras estructuras terminales como son los tan- ques de amortiguamiento.

El trabajo, consta de los siguientes temas:

I.- Introducci6n

II.- Antecedentes, en el cual se.explican los distintos tipos

de estructuras terminales, su funcionamiento,asf como sus ven tajas *y* desventajas.

III.- Mediciones Experimentales.- en este tema, se da una bre ve explicación acerca de la Teoría del Análisis Dimensional, la cual se utilizó para la determinación de los números adi- mensionales que intervienen en el problema de la longitud del chorro.

Este capítulo contiene también, el lugar y localización del modelo, así como la explicaci6n del mismo, presentando un pequño esquema del Sistema.

Así mismo, se explica el procedimiento que se utilizó para la realización de las mediciones. Y finalmente incluye el análisis de las mediciones, es decir, el procedimiento de cálculo y su memoria.

IV.- Recomendaciones de Operaci6n.- Contiene los resultados experimentales, los cuales son presentados en forma de gráficas, con su respectiva explicación y funcionamiento.

v.- Conclusiones.-

Se presentan los comentarios finales del trabajo.

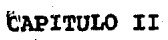

#### CAPITULO II

#### **ANTECEDENTES**

#### 2.1 Introducci6n

ra.

La función de disipar la energía de las descargas de los vertedores, se cumple con una selección adecuada de la estructura terminal.

En el diseño de Osta estructura, que generalmente es untanque amortiguador o una cubeta, de una chra de excedencias de una presa es necesario calcular, con la mayor exactitud posible, los valores que puede alcanzar la energía cinética (car ga de velocidad) de la corriente dentro de la estructura y enlos 11mites de la obra. Sobre todo es de vital importancia determinar el valor correspondiente en la sección donde la co--rriente abandona la parte revestida de la estructura terminalpara incorporarse nuevamente al cauce del río, lo cual debe ha cerse con el mínimo de energía cinética, para que con ello sereduzca la erosión a la salida o en la descarga de la es'tructu

En el diseño para el control de la erosi6n se confron tan numerosas variables en adici6n a las características físicas de los materiales que forman el lecho del cauce. Entre las variables que se pueden mencionar está la frecuencia e intensidad de las avenidas, el grado de protecci6n que deberá preveerse para avenidas poco frecuentes y el nivel del re manso aguas abajo que se presente para diferentes descargas.

Para obtener un grado de protecci6n adecuado contra la erosi6n aguas abajo de la estructura terminal y en funci6n de la naturaleza de los materiales que forman el lecho del cauce, poco erosionable o erosionable, el proyectista podrá optar-por las siguientes protecciones o por una combinaci6n de ellas {ref. 4).

#### 2.2 Diseño

#### Suelo poco erosionable.-

Para estructuras cimentadas en roca, el método convencional de diseño consiste en la delineaci6n del perfil de la estructura con un delantal curvo provisto de una cubeta que recircule el agua en la direcci6n de la corriente, en algu- nos diseños la parte final de la cubeta está a la misma elevación que el lecho del río y en otros se encuentra más arri

ba. Frecuentemente la tangente del perfil de la cubeta en su parte de aguas abajo es horizontal y en algunas ocasiones el delantal se extiende hasta una cierta distancia.

En otros diseños la tangente del extremo de aguas abajo de la cubeta presenta una ligera deflexi6n arriba de la horizontal. En estructuras de baja altura alojadas en roca s6lida, los delantales curvos son omitidos.

La formaci6n de un salto hidráulico al pie de la es-- tructura requiere que el nivel del remanso sea tal que el salto se produzca; si el nivel del agua en la descarga es e·· levado, el salto se presenta sobre el talud de la estructura es decir se presenta un salto ahogado. Bajo esta condici6n la energía cinética de la corriente se reduce considerable-mente logrando con ello que el poder erosivo de la corriente sea menor que el que se presenta cuando el nivel del remanso es bajo, es decir, en esta condici6n el salto es barrido.

suelo erosionable.-

Para esta condición, el diseñador podrá optar por disi par la mayor parte de la energía antes de que la corriente abandone la parte revestida de la estructura terminal; por dirigir la corriente dentro del remanso, es decir que la corriente no choque directamente contra la masa de agua que se

tiene en la descarga; si algún grado de erosión es permitido.

La disipación de la mayor parte de la energía cinética, antes de que abandone la parte revestida de la estructu ra terminal, se logra si se forma el resalto hidr&ulico, añadiendo en algunos casos, obstáculos para confirmar el sal to. Cuando el remanso es suficiente, se fuerza la formación del salto al pie de la obra de excedencias, mediante la - construcción de un tanque amortiguador sobre el lecho del r1o, o abajo del mismo al excavarlo. Esto dltimo se tiene que hacer cuando el nivel del remanso no es suficiente, pero ello encarece la obra.

Cuando el nivel del remanso es suficiente para formar· el resalto hidráulico, y la corriente alcanza un valor alto en su energía cinática al pie de la obra de excedencias, es decir, lleva una velocidad muy alta. La estructura puede di señarse colocando un delantal con pendiente longitudinal ha cia aguas abajo, o con dientes para disipar la energía ciné tica de la corriente.

El dirigir la corriente dentro del remanso, es decir, que la corriente no se incorpore directamente al terreno na tural, se logra al colocar un umbral en el extremo del tanque amortiguador, o mediante una cubeta ahogada para disipar

la energía cinética de la corrient . También en ocasiones se interponen obstáculos a la corriente (dientes) cuando la presa es de poca altura. Sin embargo , si la presa es de considerable altura, los efectos destructivos pueden imposi bilitar el uso de obstáculos a la corriente para disipar su energía cinética, a pesar de que tales obstáculos sean muy efectivos en modelos hidráulicos.

Si algún grado de erosión es permitido, la corriente puede ser desviada mediante una cubeta deflectora, o utilizando un umbral en el extremo del tanque amortiguador.

Los diseños más conservadores contemplan un tipo de estructura terminal que garantiza la disipación de una gran parte de la energía cinética dentro de los límites de la obra, de tal manera que las fuerzas hidrodinámicas no sean capaces de arrastrar los materiales que forman el lecho del cauce.

Sin embargo, a pesar de que se tomen providencias en el diseño de los tanques amortiguadores, existe la posibilidad de que la erosión ocurra aguas abajo de la estructura. La forma y extensión de la erosi6n dependerá de la energía cin6tica de la corriente, de .os dispositivos que se proyecten en el tanque amortigr .dor y de las propiedades de los ma teriales que formen el lecho del río.

ll

Cuando la energía cinética de la corriente por disipar es muy alta, no es factible la construcción de un tanque a-s mortiguador como estructura terminal, siendo su costo prohibitivo por las dimensiones requeridas para disipar la mayor parte de la energía cinética, por esta y otras razones, se hace necesario adoptar diseños menos conservadores.

Si existe la posibilidad de que la obra de excedencias descargue al río en forma directa, sin en el empleo de una estructura disipadora de energía, esto se logra mediante una cubeta de lanzamiento o salto de sky.

Las cubetas de lanzamiento, no son sustitutos de los disipadores de energía cinética de la corriente, ya que son incapaces de disiparla por sí misma; entre sus objetivos es·· tá el lanzar el flujo hasta un sitio donde no se produzcan daños, es decir, que no se ponga en peligro la seguridad de la presa ya sea planta hidroeléctrica o que tenga cualquier otro fin.

#### 2.3 Cubetas de lanzamiento.-

Una cubeta de lanzamiento es una estructura que se coloca en el extremo de una obra de excedencias con la inten- ci6n de que el agua que descarga al vertedor y que al pasar por la cubeta tiene mucha velocidad, sea lanzada libremente para que disipe su energía por choque.

Este tipo de lanzamiento es satisfecho por cubetas con geometrías muy diversas, sin embargo, para que la obra de ex cedencias esté segura, debe tenerse la precaución de que la posible erosi6n que se produzca en la zona de disipaci6n de energía no ponga en peligro la estabilidad de la obra de excedencias, lo cual podria ocurrir si la erosi6n recula y deja sin apoyo alguna parte del vertedor, y sobre todo si no se ha proyectado algún apoyo que prevea la posible erosión que recula.

Una cubeta de lanzamiento deberá proyectarse siempre tomando en cuenta todo el rango de gastos de descarga, ya que para cada gasto la zona de disipaci6n de energía es dife rente.

Es recomendable que, sobre todo para vertedores sin control, la cubeta se diseñe de manera que para aún gastos muy pequeños, ésta trabaje precisamente como cubeta de lanzamiento, esto es, que lance el chorro a una cierta distancia del pie de ella misma.

Habrá de todas maneras, si el labio deflector tiene un ángulo positivo, un gasto para el cual la cubeta se ahogue, este gasto deberá ser tal que la energía del agua no a .rrastre el material del pie del deflector y no produzca socavaci6n.

Una cubeta de lanzamiento debe colocarse lo más bajo que permitan las restricciones de velocidad con peligro de cavitaci6n en la rápida y de los tirantes aguas abajo de la cubeta que impidan su descarga libre (ref. 3).

De acuerdo con lo señalado, las cubetas de lanzamiento son también diseñadas para dispersar el flujo y evitar en lo posible daños en las mallas y/o en el fondo del cauce.

La ·trayectoria del flujo lanzado, conocida comunmente como chorro, es modificada para que su incidencia sobre la superficie del remanso produzca las condiciones de flujo más favorables al comportamiento del cauce.

rl,

Cuando las profundidades del remanso son las adecuadas

para producir un salto hidráulico se utilizan las cubetas ahogadas, que disipan gran parte de la energía cinética de la corriente al deflectar hacia aguas arriba el flujo.

El funcionamiento hidráulico de este tipo de verte- dor se manifiesta por la formación de dos remolinos o vórtices, uno en la superficie moviéndose en el sentido con-trario a las manecillas del reloj, situado dentro de la regi6n que queda arriba de la cubeta, y el otro es un remolino sobre el piso que se mueve en el sentido de las maneci- llas del reloj, y que se encuentra situado aguas abajo de la cubeta.

La salecci5n del tipo de estructura terminal es fun- ción de la elevación que se tenga al final del canal de des carga y del nivel del agua del *río* en la zona de la descarga. Cuando el nivel del agua en el río queda siempre sobre los conjugados de las elevaciones al final de la descarga, se utilizan cubetas ahogadas,en caso contrario cuando los conjugados quedan por abajo se utilizan las cubetas de lanzamiento que es el motivo del presente trabajo.

El empleo de las cubetas de lanzamiento en rápidas, co mo alternativa de los tanques amortiguadores, se ha visto li mitado por la incertidumbre de su comportamiento y efecto hi dráulico en la erosión del suelo. Particularmente en aque- llos suelos fáciles de erosionar, que bajo ciertas circuns- tancias, podria poner en peligro la estabilidad de la misma estructura, o de otras que estén cercanas. A continuación se presentan una serie de aspectos que conviene se tomen en - cuenta para el diseño.

-Caracteristicas hidráulicas en la Cubeta.

Una vez conocida la geometría de una cubeta, se pueden determinar sus características hidráulicas, basándonos en un método matemático, que transformado a un programa de computa dora, permite verificar a bajo costo y en corto tiempo, dife rentes alternativas para el diseño. Elle facilita la selec- ci6n preliminar de una 6 más alternativas, para ser ensayadas en modelos hidráulicas, haciendo el menor número de modificaciones, con el consiguiente ahorro de tiempo.

Las características hidráulicas que se pretenden cono- cer, estarán en función de calcular la distribución de veloci dades al paso de un gasto con un tirante dado y, como conse- cuencia de esta distribuci6n de velocidades, valuar las pre--

siones que se ejercen en la cubeta.

La obtenci6n de las presiones es muy importante para el diseño de las cubetas de lanzamiento, pero su determinaci6n no es el objetivo de este trabajo por lo cual solamente son mencionadas.

- Riesgos de erosi6n por cavitaci6n.

Un factor que limita el diseño, *y* que representa un problema grave para la operaci6n *y* mantenimiento de la cube ta es la erosión de las superficies expuestas a flujo de al ta velocidad, la cual se presenta aguas abajo de cualquier obstáculo al flujo o por presiones próximas a la de vaporizaci6n; ambas son asociadas a una separaci6n del flujo de la frontera que lo confina. Las causas principales corres- penden a:

- a) Las formas irregulares de las superficies, malos acaba- dos, salientes *y* fisuras.
- b) Elementos estructurales tales como ranuras, juntas de di lataci6n, deflectores, bloques, cambios de secci6n o de direcci6n, etc.

c) Materiales inadecuados.

Otras causas serían la erosi6n química o mecánica, acción @el hielo o una geometría inadecuada de sus fronteras.

2.4 Longitud de Lanzamiento.-

Cuando la descarga de las obras de excedencia pueden hacerse directamente al río, con frecuencia el chorro se proyecta lejos de la estructura por medio de una cubeta de lanzamiento. El agua en estas estructuras sale como un chorro libre *y* cae en el cauce a una cierta distancia de la estructura terminal.

La trayectoria del chorro es función de la energía cinética del flujo *y* del ángulo de lanzamiento con que el chorro sale de la estructura terminal.

La longitud de lanzamiento te6rica del chorro que sale de la estructura se determina a partir de la trayectoria parabólica que describe un proyectil que es lanzado con una ve locidad inicial  $V$  *y* forma un angulo  $\alpha'$  con la horizontal las diferencias en las expresiones está en los parámetros em pleados como datos iniciales.

El Bureau of Reclamation obtiene la trayectoria del chorro, al tomar como origen de las coordenadas al labio de la cubeta.

$$
Y = X \tan \alpha - \frac{X^2}{K \left\{ 4(d+h_y) \cos^2 \alpha \right\}}
$$

donde:

coordenadas X e Y

Factor para compensar la reducción de la velocidad K del chorro por la resistencia del aire, turbulencias internas y desintegración.

Carga de velocidad.  $h_{\mathbf{v}}$ 

Tirante del flujo. d

El valor taórico de K es igual a 0.9.

El alcance horizontal del chorro al nivel de la salida se obtiene haciendo "Y" igual a cero, de esta forma :

 $X = 2 K(d + h_{rr})$  sen 2  $\infty$ 

el valor máximo de "X" será igual a :

 $2K$  (d+h<sub>r</sub>)  $XmAx =$ 

cuando  $\alpha$  = 45°

Para calcular la longitud de lanzamiento del flujo,medida a partir de la estructura terminal, se pueden aplicar las siguientes expresiones propuestas por diferentes investigadores soviéticos (ref. 5).

a)· VIZGO calcula te6ricamente la distancia relativa de lanzamiento  $(\lambda \sigma)$ .

$$
\lambda_o = \frac{L}{z_0} = 2 \cos \alpha \left( m_v \sin \alpha + \sqrt{m_v \left( 1 - m_v \cos^2 \alpha + \frac{d}{2z_0} \cos \alpha \right)} \right)
$$

#### donde:

d tirante del flujo

L<sub>v</sub> Longitud de vuelo del flujo, en m.

parámetro  $m_{vr} = h_{vr}/Z_0$  $m_{ij}$ 

 $z_{0}$ <sup>0</sup>Distancia entre el nivel de aguas máximas y el nivel del remanso al pie de la estructura en m.

La expresión no considera las pérdidas de energía, ni el comportamiento del lanzamiento real del chorro en el aire respecto a la trayectoria ideal supuesta.

b) KISELIOV propone la siguiente expresi6n

$$
L_v = 2\psi_1^2 n_k
$$
 T cos  $\propto$  (sen  $\propto$  +  $\sqrt{\text{sen}^2 + \frac{d \cos}{2\psi_1^2 n_k T}}$ )

donde:

T

 $T_1$ 

d

۷۱.

L. Longitud de vuelo del flujo.

Parámetro  $n_k = T_1 / T$  $n_k$ 

> Distancia entre el nivel de aguas máximas *y* el fondo del cauce.

> Distancia entre el nivel de aguas mfiximas *y* el labio de la cubeta de lanzamiento.

Tirante del flujo.

Coeficiente de velocidad; considera las pérdidas de energía desde la cresta vertedora hasta la cubeta de lanzamiento.

El USBR toma en cuenta el comportamiento real del chorro en el aire respecto a la trayectoria ideal asumida, afec tando a ésta por un coeficiente  $K_{1}$ 

$$
L_{rr}(\text{real}) = K_1 L_{rr}(\text{teórica})
$$

Existen distintos estudios que analizan diferentes aspectos sobre el chorro lanzado los cuales se mencionarán de una manera muy superficial, que son:

Ancho máximo del lanzamiento del chorro.- que se produce cuando el chorro penetra en el remanso formado aguas abajo de la estructura terminal.

Angulo de entrada del chorro en la superficie del agua.- Velocidad de entrada del chorro en la superficie del agua.-

Aireaci6n del chorro.- Para reducir los efectos del chorro en el cauce, conviene que el chorro disipe su energía, es decir, que se produzca la desintegraci6n *y* aireaci6n del chorro a efecto de que se produzcan pérdidas de energía debidas a la fricci6n interna *y* resistencia del aire.

CÁPITULO III

#### CAPITULO III

#### MEDICIONES EXPERIMENTALES

#### 3.1 Introducción

La experimentación es un arte que sólo se puede dominar practicándola. Aún así, es necesario conocer y entender los principios básicos, así como una serie de recomendaciones derivadas de la experiencia.

En 1638, Galileo Galilei presenta en su trabajo "Diálogos de Dos Ciencias Nuevas", la primera experiencia acerca de la importancia de las escalas. Y fue el primero en demos- trar que la escala lineal no necesariamente rige a todas las demás características, y que es funci6n directa de las unidades de referencia. Por ejemplo, el volumen es el cubo de la dimensión de longitud, etc.

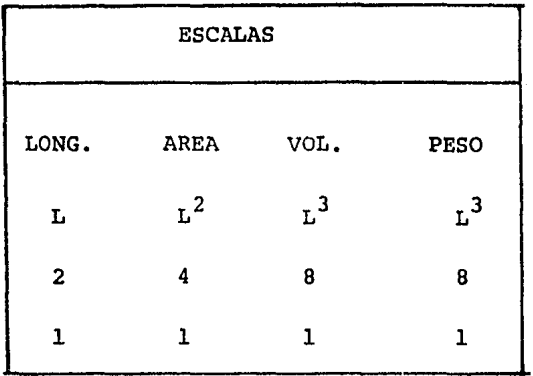

A partir de entonces la experimentación sufre un giro importante gracias a las aportaciones de diversos investigadores entre los cuales están:

- John Smeaton en 1759 construye el primer modelo hidráulico para probar la eficiencia de un molino.

- En 1770 el francés Borda introduce las leyes de pérdidas.

- La investigación sigue su curso y así encontramos a Ferdi nand Reech en 1852 y a fines del siglo XIX a Reynolds y Froude entre otros.

#### 3.2 Análisis Dimensional

El análisis dimensional es una técnica que proporciona informaci6n acerca del fen6meno en estudio, utilizando las dimensiones de las variables que intervienen en el problema.

En ingeniería es frecuentemente utilizado en la verificaci6n de f6rmulas y en la transformación de un sistema de unidades a otro.

Otro uso que se verá a continuaci6n, permite reducir el número de variables de un problema simplificándolo en forma importante.

3.2.1 Unidades de Referencia.

Las unidades de referencia más usuales son:

En sistema absoluto  $M = Masa$ ; L = Longitud y T = Tiempo; o en forma equivalente en el sistema gravitacional F = Fuerza; donde F y M están ligadas por la 2a. Ley de Newton.

Las variables que intervienen en un problema se clasifican en dos tipos: variables dependientes y variables independientes.

La variable dependiente es la que interesa determinar; en Hidráulica es común que esta sea la velocidad o la pre-si6n, o alguna variable derivada de estas dos como: empuje, gasto, etc.

Las variables independientes intervienen en un problema y en funci6n de las cuales interesa determinar la variable dependiente. En hidráulica son variables que generalmen te describen la geometría del flujo o representan las pro- piedades del fluído.

como ejemplo:

$$
V = \sqrt{2gH}
$$

donde: V variable dependiente

2 parámetro

g Acelcraci6n de la gravedad = cte.

H variable Independiente

y se puede escribir como:  $V = f (g,H)$ 

El análisis dimensional se apoya en el Teorema de Buckingham-Vashy.

#### 3.2.2 Teorema de Buckingham-Vashy.

Matriz de exponentes.- Si se colocan en un rengl6n las variables que intervienen en un problema *y* en una columna sus dimensiones, se podrá formar la matriz de exponentes escri-- biendo en el cruce respectivo el exponente de la unidad co-- rrespondiente; así, si F = Fuerza, V = Velocidad,  $\ell$  = Densi- $ada, y L = Longitud; la matrix de exponents es:$ 

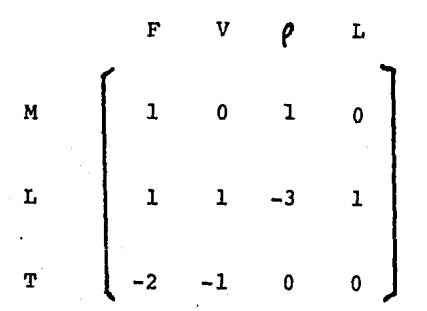

Definiéndose el rango de la matriz como el orden de la mayor matriz cuadrada cuyo determinante sea no nulo.

El teorema básico que permite reducir el número de variables de un problema es el teorema de Buckinglam-Vashy que se enuncia:

> "Una ecuación dimensionalmente homogénea en donde in tervienen m variables y cuyo rango de la matriz de exponentes sea r, podrá expresarse como un. combinación de m - r productos adimensionales".

Es decir :

Sea una función de m variables  $X_i$ 

 $f(X_1, X_2, X_3, ..., X_m) = 0$  ------ (A)

y r es el rango de la matriz de exponentes de las  $X_i$ ;

Existirá otra función:

 $f(\mathbf{T}_1, \mathbf{T}_2, ..., \mathbf{T}_{m-r}) = 0$  $(B)$  Donde las  $\Upsilon$  ; serán productos adimensionales.

Para pasar de la ecuación (A) a la (B) se procede:

1.- Se forma la matriz de exponentes y se determina su rango.

Para el ejemplo  $r = 3$ 

2.- Se construye un sistema de ecuaciones utilizan do como coeficientes los exponentes de la ma- triz, para el ejemplo:

 $X_1 + X_2 = 0$ 

 $X_1 + X_2 - 3X_3 + X_4 = 0$ 

 $-2x_1 - x_2 = 0$ 

 $3.$ - Se encontrarán ( m - r ) soluciones al sistema planteado; cada solución mostrará las exponen-

nentes a los que hay que elevar las variables originales ( V asociada a  $X_1$ , F asociada a  $X_2$ , etc.) para obtener un producto adimensional.

Como el sistema es generalmente indeterminado, (más incógnitas que ecuaciones ) es necesario asignar valores a algunas variables y es conveniente seguir ciertos crite rios que permitan encontrar productos adimensionales significativos.

3.2.3 Criterios Para Formar Productos Adimensionales.

a) Primera regla.- Hacer que la variable depen--diente aparezca en el numerador de un solo producto adimensional, de preferencia elevada a la primera potencia y no aparezca en ningún otro producto.

Excepción importante es la velocidad que, debido al papel central que juega en los problemas, aparece frecuentemente en la variable dependiente y en las independientes.

- b) Segunda regla.- Intentar formar productos adimensionales ya conocidos como por ejemplo: No. de Reynolds, No. de Froude, etc.
- c) Tercera regla.- Formar productos adimensionales cono cocientes de variables de iquales dimensiones.

$$
\frac{\mathbf{x}}{\mathbf{h}}, \qquad \frac{\mathbf{y}}{\mathbf{h}}, \text{ etc.}
$$

Para el ejemplo:

 $m = 4$  variables y  $r = 3$ 

Por lo tanto existen,  $m-r = 1$  producto adimensional.

- De la primera regla  $x_1 = 1$  por lo que el sistema será:

$$
x_3 = -1
$$
  

$$
x_2 - 3x_3 + x_4 = -1
$$
  

$$
x_2 = -2
$$

Cuya solución es  $x_1 = 1$ ;  $x_2 = -2$ ;  $x_3 = -1$ ;  $x_4 = -2$ 

Por lo que el producto buscado será:

$$
\text{m1} = \frac{F}{\rho v^2 L^2}
$$

Y aplicando la segunda regla queda:
El Número de Euler, ya que como se puede observar:

 $E = T^{-1/2}$  ; por lo tanto

$$
E = \frac{V}{\sqrt{\Delta P/P}}
$$

Siguiendo este mismo procedimiento, obtendremos los productos adimensionales de las variables que intervienen en el caso de la longitud del chorro, objeto de este estudio.

3.2.4 Longitud Del Chorro.

Las variables que intervienen en la longitud del chorro que es lanzado por una cubeta, son las siguientes:

 $L = f(q, r, y, g, \alpha)$ 

Donde:

 $\propto$ 

L Longitud del chorro, en m.

q  $\,$  Gasto por unidad de ancho, en  $\,$   $\rm{m^2/s}$ eg.

r Radio de curvatura de la cubeta, en m.

*y* Tirante del flujo en la cubeta, en m.

g Aceleración de la gravedad = cte. En m/seg.<sup>2</sup>

Angulo de lanzamiento del chorro, en ° (grados).

En la fig. 3.1 se pueden apreciar cada una de las variables.

Formando la matriz de Buckingham-Vashy;

 $\sigma$ 

 $\mathbf{r}$ 

 $\mathbf{v}$ 

 $\alpha$ 

Podemos observar que el rango de la matriz  $r = 2$ ;

Por lo tanto existen  $m-r = 4$  productos adimensionales

- $\P1 = \infty$
- $\mathbf{r}_2 = \mathbf{L}/\mathbf{r}$

 $\sqrt[3]{3} = L/y$ 

El cuarto se obtendrá resolviendo el sistema de ecuaciones

que es:

$$
2X_1 + X_2 + X_3 + X_4 = 0
$$

 $-x_1 + 2x_4 = 0$ 

Asignando  $x_1 = 1$ ;  $x_2 = -1$  y resolviendo,

 $x_1 = 1$ ;  $x_2 = -1$ ;  $x_3 = -1/2$ ;  $x_4 = -1/2$ 

Por lo tanto, el número adimensional queda:

$$
\mathbb{T}^4 = \frac{q}{r \sqrt{gy}}
$$

Por lo tanto, la función transformadora es:

$$
f = \left[ \begin{array}{ccc} \mathbf{r} & \mathbf{r} & \mathbf{r} \\ \mathbf{r} & \mathbf{r} & \mathbf{r} \end{array} \right]
$$

Y con lo cual, se procederá a procesar los resultados.

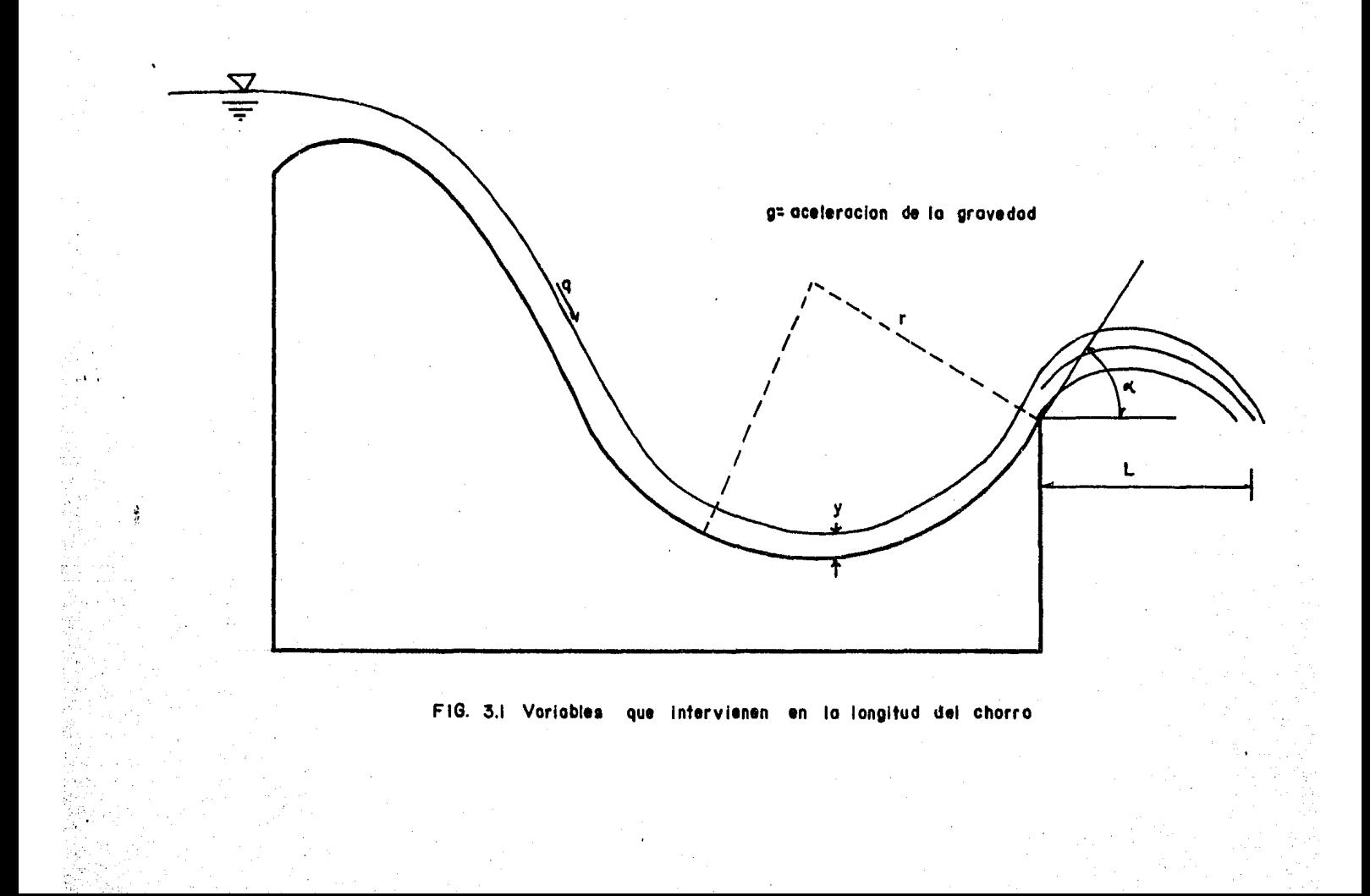

#### 3.3 Descripci6n Del Modelo.

- Lugar y localizaci6n.

El lugar en el que se encuentra ubicado el modelo, es el Laboratorio de Hidráulica de la Facultad de Inge-niería, de la U.N.A.M.

El Laboratorio está situado en la planta baja del edificio principal de dicha Facultad.

Dentro del Laboratorio, existen distintos modelos, entre los cuales se encuentra el que se va a explicar a continuaci6n, que fue en el que se realizaron todas las mediciones.

El modelo es un cimacio tipo Creager, sobre un ca- nal cuyas dimensiones se darán a conocer más adelante.

Dicho modelo se construy6 con el objeto de realizar diversas investigaciones de tipo experimental, entre las cuales se encuentra este trabajo.

A continuaci6n se describen las partes que constituyen el "modelo" (denominaci6n adoptada para referirnos a todo el conjunto, que está formado por: cimacio tipo Creager, canal, tanques de almacenamiento, tuberias y bombas).

- Tanques de Almacenamiento.-

El modelo está compuesto de dos tanques de almacenamiento, siendo sus dimensiones las siguientes: 0.9 m de ancho; 4.22 m de largo; y 0.95 m de altura.

Los tanques tienen una función muy importante: permi ten que el "modelo" sea independiente, con la ventaja de aprovechar el agua almacenada y, una vez utilizada, se recircula con la ayuda de bombas aut6nomas.

- Canal Plint.-

En la composici6n del "modelo", el canal es parte fundamental, ya que en 61 se encuentra el cimacio.

Dicho canal tiene las siguientes medidas:

 $0.20m$  de ancho  $r$  13 m de longitud  $r$  y 0.5m de altura.

En la figura 3.4 , se presenta un pequeño esquema de la instalaci6n.

El sistema cuenta con un par de bombas, las cuales levantan el agua de los tanques hasta el canal, estos a su vez, se encuentran interconectadas por dos tuberías de fie rro galvanizado, una bomba para cada tanque, con una tubería de 0.12m., de diámetro, estas tuberías, convergen en o tra de 0.20m., de diámetro, que es la que ya a dar al canal.

Una vez que el agua empieza a subir al canal, va ganando altura, hasta que comienza a verter por el cimacio, posteriormente es lanzada por la cubeta y regresada nuevamente al tanque de almacenamiento, de esta manera el agua .se está utilizando continuamente.

El cimacio de tipo Creager, es una estructura de madera, y en la parte final, al pie del cimacio, tiene una cubeta de lanzamiento, la cual para este trabajo fue nece-

-<br>-<br>-<br>- -

sario modificar, ya que se tenian que hacer mediciones para distintos ángulos de salida.

Para hacer la modificación se utilizó un plástico, que tenía el mismo radio de curvatura que el original, que es de 12.7 cm.

La primera medici6n se hizo con un ángulo de salida de 45°, después, para hacer la siquiente medición, que fue con un ángulo de 40° hubo necesidad de cortar el plástico a una medida tal que diera los 40°, y así sucesivamente, para 30°, 20°, y 10°.

- Características Hidráulicas.-

La ecuaci6n del cimacio es:

$$
Y = \frac{x^{1.85}}{2H_d^{0.55}}
$$

Donde  $H_A$ , es la carga de diseño = 4.5cm.

La longitud de la cresta vertedora es igual a 0.20m.

El radio de curvatura  $r = 0.127m$ .

.<br>Angulo de salida =  $10^{\circ}$ , 20°, 30°, 40°, y 45°.

El paramento vertical  $P = 0.3335$  m.

El gasto de diseño  $Q_d = 4.16$  Lts./seg.

3.4 Procedimiento De Medición.

Para hacer las mediciones en el modelo se procedió de la siguiente manera:

- Prender la bomba que eleva el aqua al modelo.

- Se abría la válvula que alimenta al sitema.

. Como se observa en la fig. 3.2, para gastos pequeños se forma un salto hidráulico en la cubeta, y el agua empieza a chorrear al pie del modelo, esto en prototipo se de be de evitar lo más posible ya que ocasionaría socava-- ción en la parte inferior, y esto puede poner en peligro la estructura.

Se sigue abriendo poco a poco la válvula, midiéndo se la carga sobre el vertedor (con el limnímetro, a una distancia considerable de la cresta vertedora) , hasta que llega un momento en el cual el agua empieza a despegarse, como se ve en la fig. 3.3 , en ese momento se mide la carga sobre el vertedor, el tirante del flujo y la

. longitud del chorro, a una distancia máxima medida sobre el eje X , cuyo origen se tom6 donde empieza a despegar el agua, y a la altura del fondo de la cubeta, con esa primera medici6n, se determina el gasto de despegue para el ángulo que se está midiendo, la primera medición se hizo para un ángulo de salida de 45?

Después de haber hecho las primeras medidas. se abre otro poco la válvula, es decir, se aumenta el gasto, para lo cual aumentan el tirante, la carga y la longitud del chorro, se deja que se estabilice el flujo, y una ·vez estabilizado, se vuelven a realizar las mediciones, del tirante, la carga y la longitud del chorro,

Este procedimiento se repite varias veces, hasta tener un ntimero aceptable de datos (que se pueda formar bien la qurva que relaciona al gasto, al radio de curvatura y al tirante con la longitud del chorro}.

Después de haber hecho la filtima medici6n, se cierra un poco la válvula, y se espera a que se estabilice de nuevo el flujo, es decir se empieza a disminuir el

45

gasto, una vez estabilizado el flujo, se hacen de nuevo las mediciones, pero ahora de regreso.

El procedimiento se continúa de la misma forma, has ta llegar a un gasto en el cual el flujo deje de despegar y se forme de nuevo esa especie de charco en la cubeta co mo sucedia antes del despegue.

El procedimiento que se acaba de enunciar es el que se realiz6 para los distintos ángulos.

•, . .

--

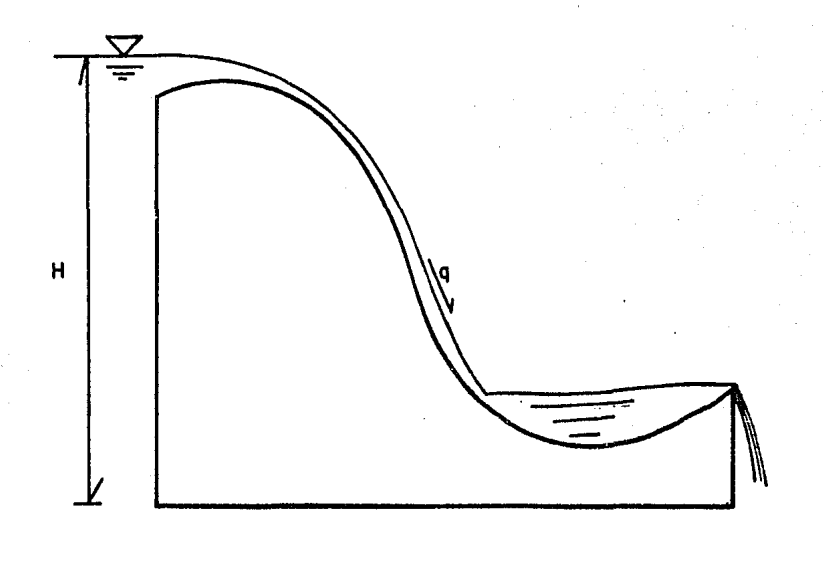

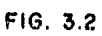

 $\ddot{\phantom{0}}$ 

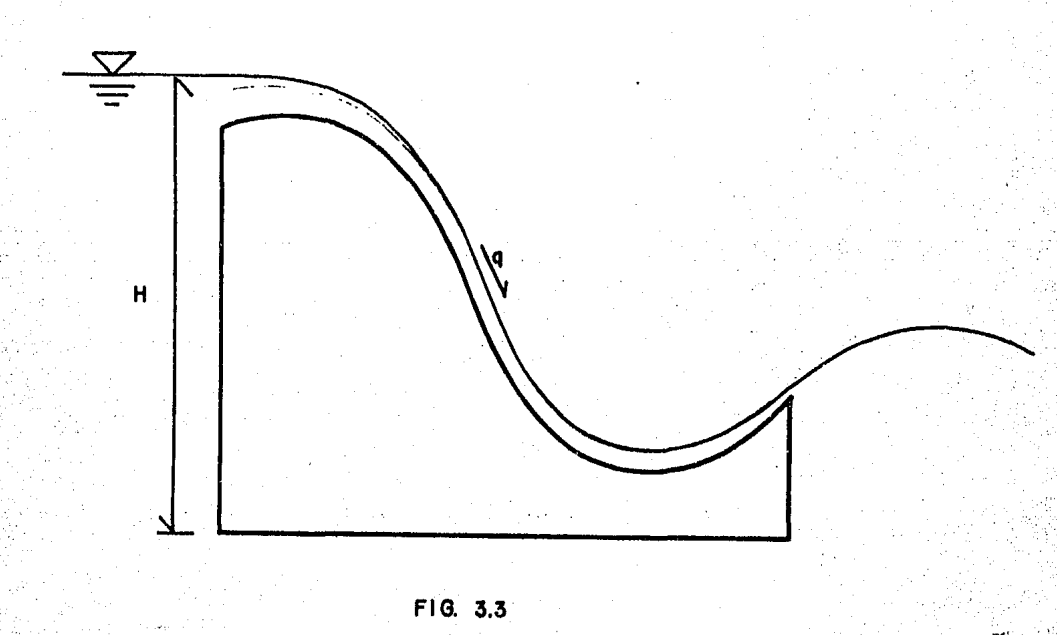

 $\ddot{\phantom{a}}$ 

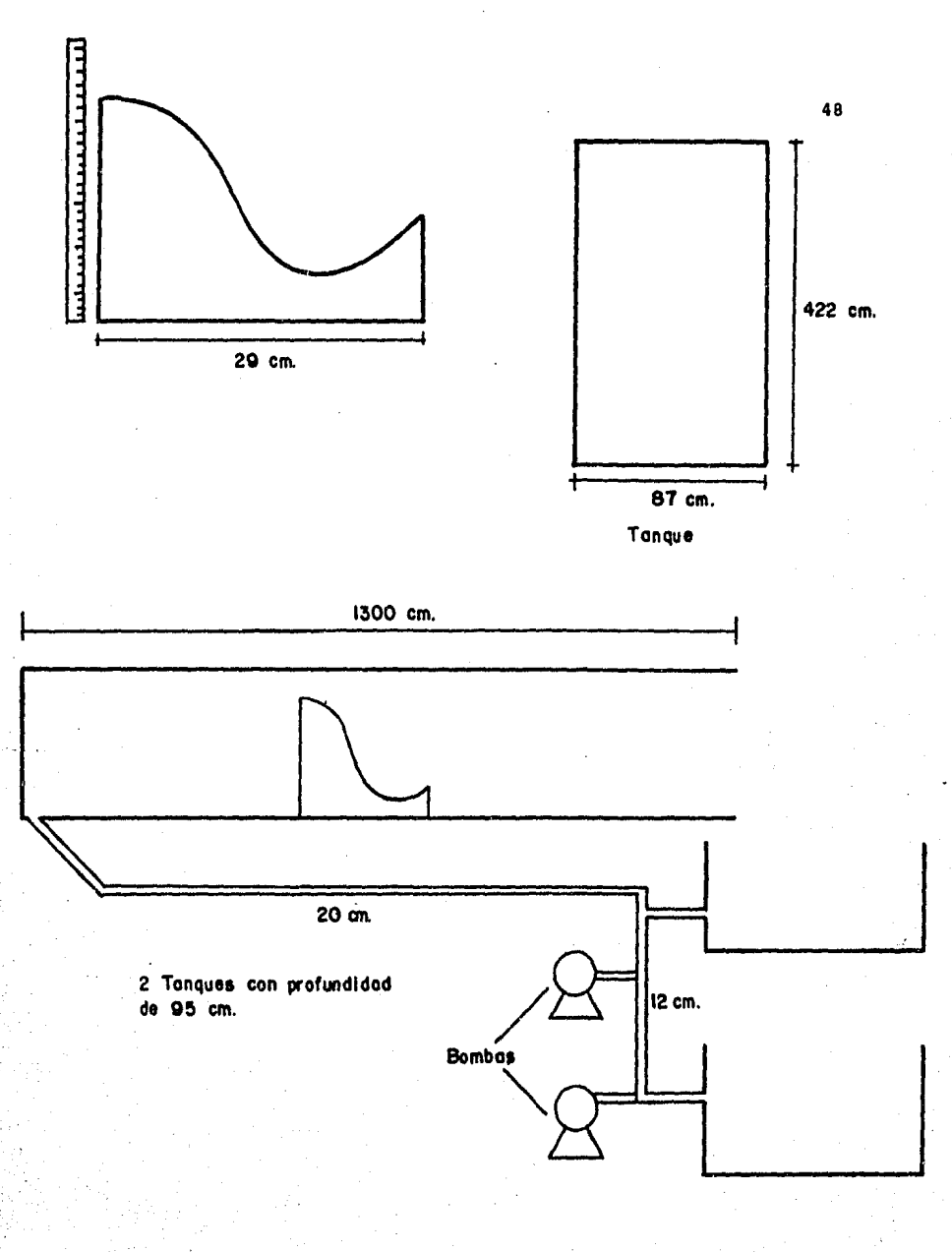

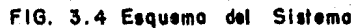

#### 3.5 An4lisis De Medici6n.

Después de haber efectuado las mediciones, el siguien te paso fue realizar los cálculos necesarios para la obtenci6n de algunas de las variables que intervienen en el problema de la longitud del chorro, como son; velocidad, área, gasto unitario, etc.

A continuación se presenta el procedimiento de cálcu-.. lo que se sigui6:

### 3.5.1 Procedimiento De C4lculo.

Con los datos obtenidos de las mediciones, que fueron  $H = \text{carga}; Y = \text{tirante}; y L = \text{longitud del chorro}, \text{ se obtu-}$ . ·VO lo siguiente:

Determinación del gasto.-

Se utilizó la fórmula

$$
Q = C L H_{\rm tr}^{3/2}
$$

Donde:

 $\bf{Q}$ 

L

 $H_{\bullet}$ 

 $\mathbf{C}$ 

Gasto total, en  $m^3$ /seg.

Longitud de la cresta vertedora, en este modelo  $L = 0.2 m.$ 

Carga neta sobre el vertedor, la cual es igual a la carga total medida sobre el vetedor, menos la tara.

Coeficiente de gasto, cuya determinación se explica a continuación.

Determinaci6n del coeficiente de gasto.-

El coeficiente de gasto se determina mediante la utilización de unas gráficas, las cuales fueron tomadas de la referencia No. 2.

Para poder utilizar estas gráficas, es necesario te ner los valores de :

 $H_d$  Carga de diseño del vertedor.

P Paramento vertical.

البيونية والانتاج

H<sub>v</sub> Carga neta sobre el vetedor.

Entrando a la primera gráfica por el eje de las abscisas· con el valor de la relaci6n:

 $H_A$ 

Hasta cruzar con una linea curva, la cual al salir por el eje de las ordenadas nos dá el valor de  $C_0$ .

 $\sim$  and  $\sim$ 

A la segunda fráfica, se entra por el eje de las abs cisas con el valor de la relación entre;

$$
\frac{H_{\mathbf{v}}}{H_{\mathbf{A}}}
$$

El cual al cortar con una linea curva, y salir por el eje de las ordenadas nos dá el valor de ;

 $\frac{c}{c_0}$  ,

De aqui, se despeja el valor de C, y se utiliza el va-lor de C<sub>o</sub> de la primera gráfica.

Determinación Del Area Hidráulica.-

El área hidráulica se determina multiplicando el ti rante del flujo, por el ancho de la plantilla;

 $A = bY$ 

Determinaci6n De La Velocidad.-

Para la obtenci6n de la velocidad se utiliz6 la ecua ción de continuidad:

> $Q = V A$ ; por lo tanto  $V = \frac{Q}{V}$ A

Donde:

V Velocidad, en m/seg.

Q Gasto total, en m<sup>3</sup>/seg.

A Area hidráulica, en  $m^2$ .

El gasto unitario q , se obtiene dividiendo el gasto total, entre el ancho de la plantilla;

$$
q = \frac{0}{b}
$$

## 3.5.2 Memoria De Cálculo.-

Siguiendo el procedimiento explicado anteriormente, se hicieron todos los cálculos que veremos a continuación:

La presentación de los cálculos, se hace mediante ta blas, y contienen los resultados de todas las mediciones, para gasto creciente en la primera parte, y luego de regre so, es decir, para gasto decreciente, en la segunda parte.

Se elaboró una tabla, para cada ángulo de salida, para 10; 20°, 30°, 40° y 45°.

UN ANGULO DE SALUDA $\alpha = {10}^{\rm O}$ 

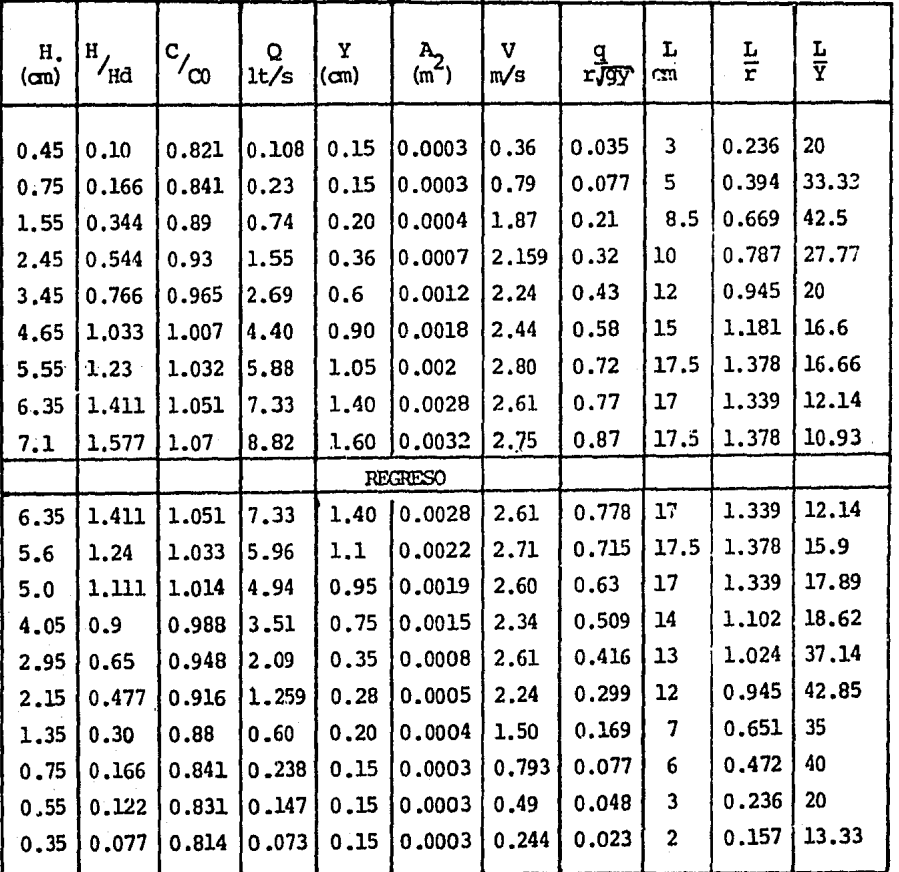

# Tabla No. 3.1

adata.)

55

## UN ANGULO DE SALIDA $\sim$  =20  $^{\circ}$

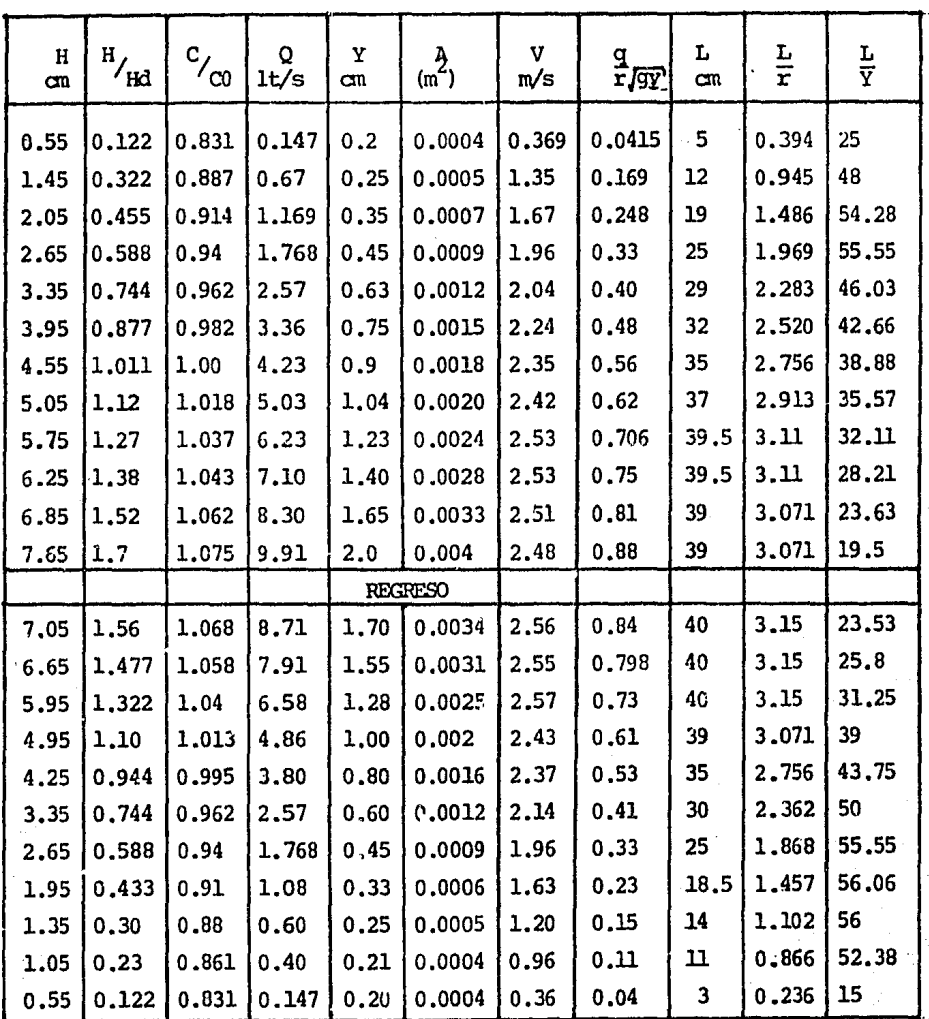

# Tabla No. 3.2

UN ANGULO DE SALIDA  $\alpha = 30^{\circ}$ 

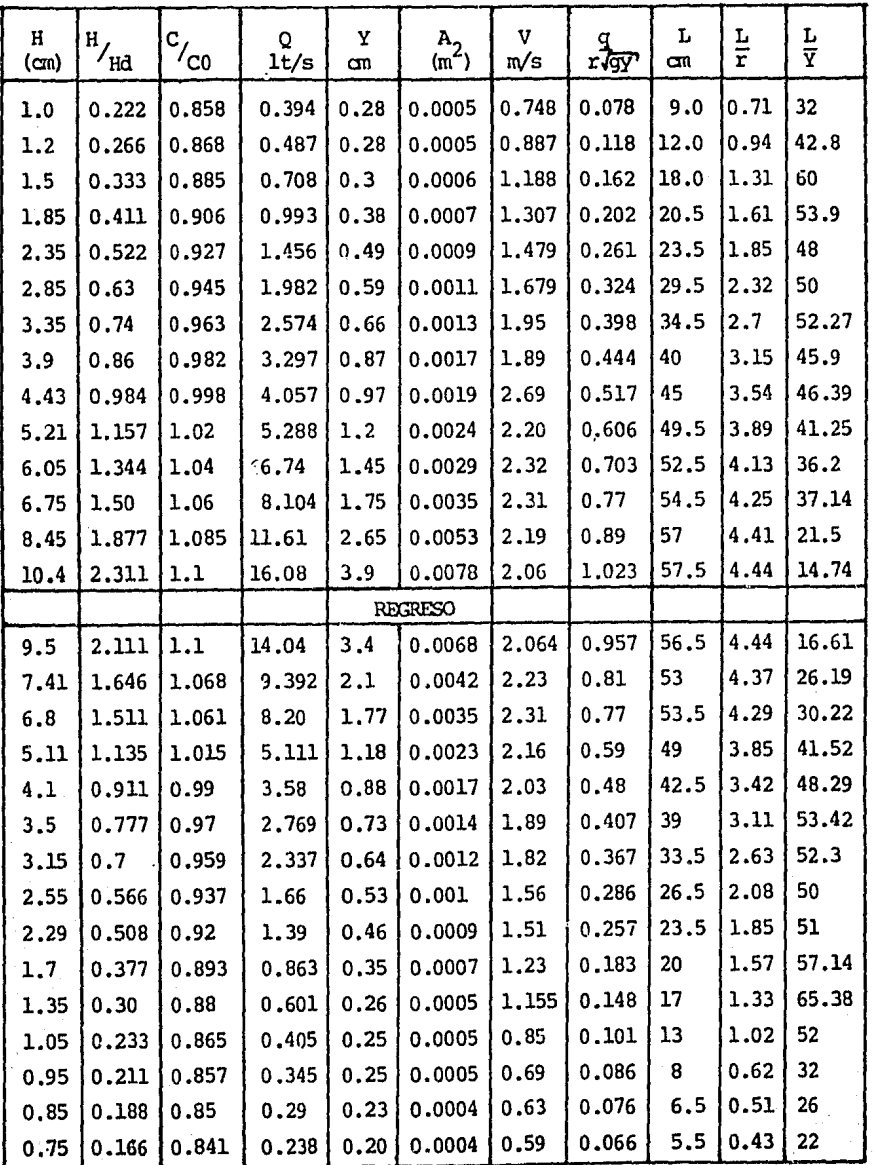

# Tabla No. 3.3

 $\mathbf{e}^2$  ,  $\mathbf{e}^2$ 

UN ANGULO DE SALIDA  $\alpha = 40^{\circ}$ 

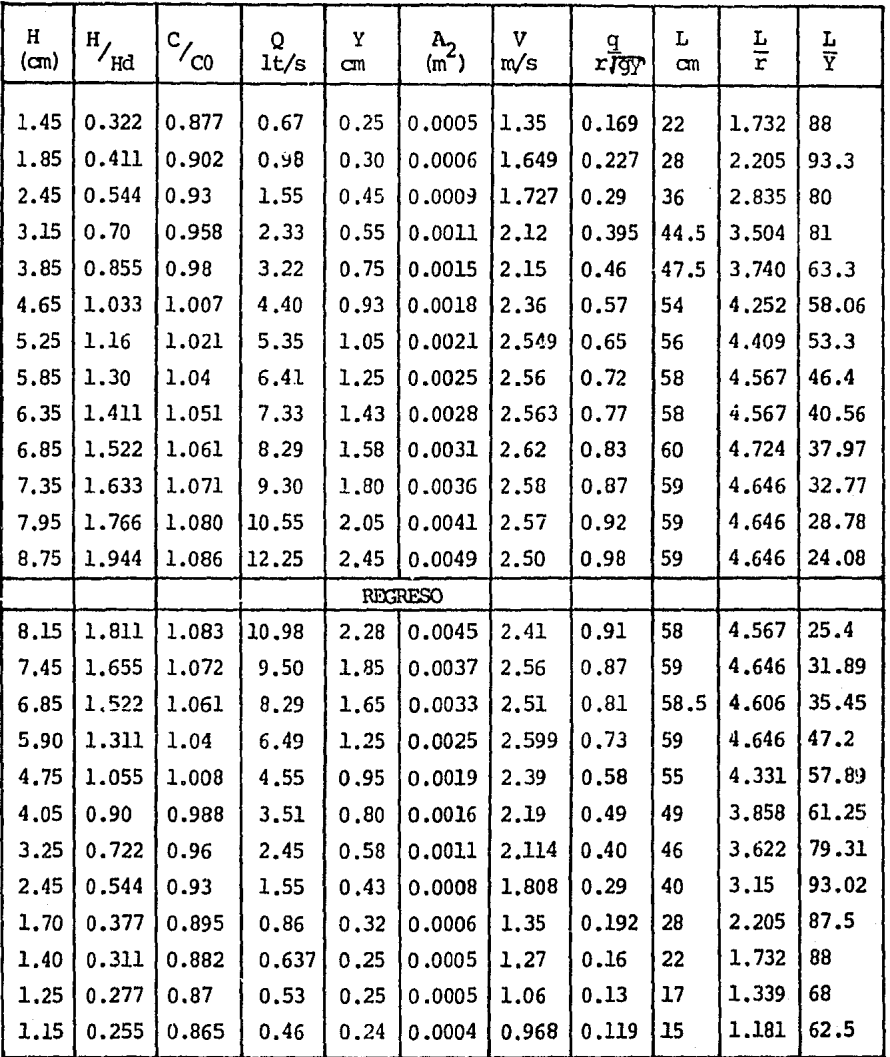

Tabla No. 3.4

UN ANGULO DE SALIDA  $\alpha = 45^{\circ}$ 

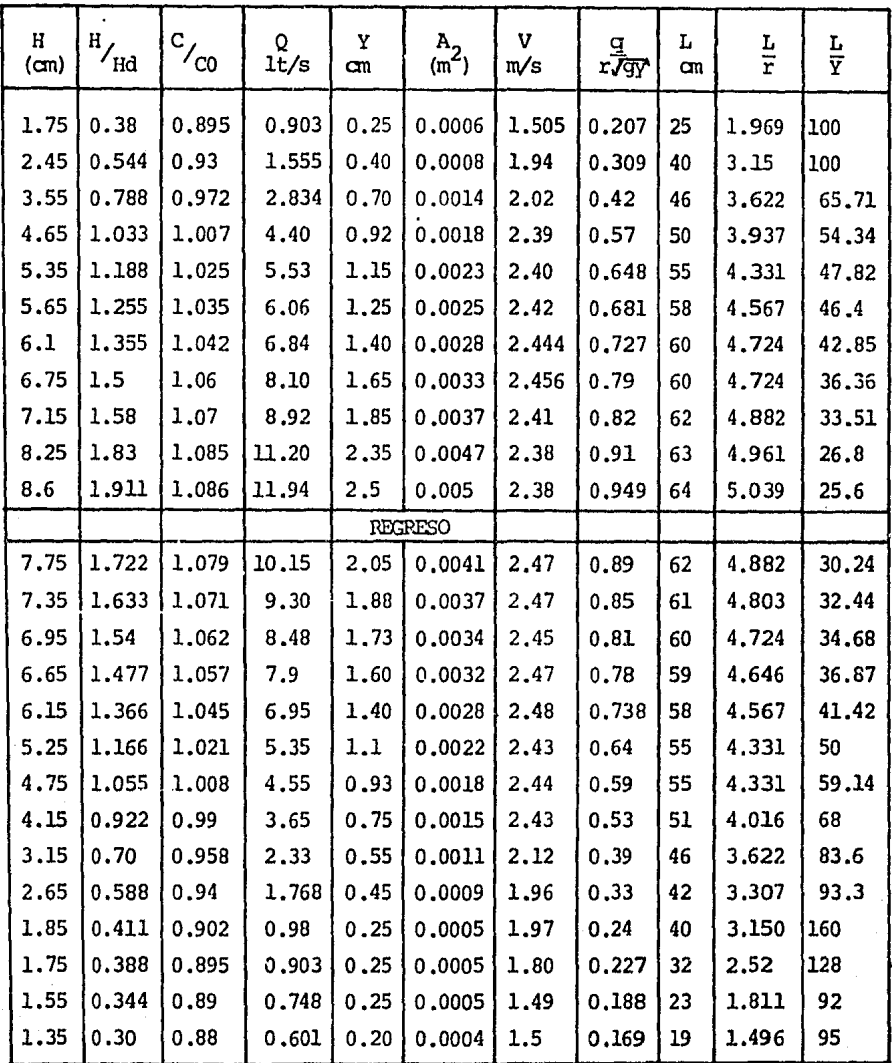

## Tabla No. 3.5

CAPITULO IV

### CAPITULO IV

#### RECOMENDACIONES DE OPERACION.

4.1 Resultados Experimentales.

Con los valores medidos, y el Análisis Dimensional elaborado, se procesaron los datos para obtener las curvas adi- mensionales que permitieron describir el fen6meno.

En una primera etapa se enfoc6 a los gastos mínimos de despegue. Es decir, los gastos para los cuales el flujo co- mience a ser lanzado por la cubeta.

Como se puede intuir, el hecho de tener cierto ángulo en la cubeta, con un radio de curvatura, genera un cierto volumen estancado para gastos pequeños, que para barrerlo o des pegarlo, es necesario aumentar la cantidad de movimiento, es

decir, aumentar el gasto.

;\

.. , (/ \) "

Los valores presentados en la Gráfica No. l confirman esta hipótesis.

La explicación de la Gráfica No. 1, es la siguiente:

Con el ángulo de salida  $\alpha$ , conocido, se entra por el eje de las ordenadas, por el lado derecho, cruza con una curva, la cual sale por el eje de las abscisas con el valor del número adimensional

q <sup>r</sup>J9Y'

Es decir, conocido el ángulo de salida  $\alpha$ , el radio de curvatura  $(r)$ , y el tirante  $(Y)$ , se puede determinar el -gasto de despegue.

Con el mismo valor de  $\alpha$ , pero ahora por el lado izquierdo, se corta con la curva, que al salir por el eje de las abscisas, nos da el valor del número adimensional:

> L r

Lo que quiere decir, que conocido el ángulo de salida *y* el radio de curvatura (r), podemos determinar la longitud del chorro.

Este primer resultado experimental, permite analizar para qué gasto, la cubeta lanzadora trabaja ya como tal, y la longitud que el flujo alcanza para el gasto mínimo.

Con los valores procesados, se presenta en la Tabla No. 4.1 el resumen de los valores experimentales.

En la Gráfica No. 2, se muestran las curvas ajustadas a los valores medidos, y como se puede observar, existe un fenó meno de histéresis. Es decir, los valores van variando en fun ci6n de la dirección del gasto, ya sea creciente o decrecien- ~.

En esta gráfica se encuentran los valores de todas las mediciones para los distintos ángulos de salida. La utilidad de esta gráfica estriba en que se puede determinar la longi- tud del chorro (L) para cualquier gasto, conociendo el tirante (Y), *y* el radio de curvatura (r).

En la Gráfica No. 3, la cual lleva en el eje de las abs cisas el número adimensional:

> q  $\frac{1}{x \sqrt{dy}}$

y en el eje de las ordenadas:

L r

se confirma el fenómeno de histéresis. En esta gráfica se puede apreciar mejor, ya que únicamente contiene el -gasto de despegue, y el gasto en el cual deja de despegar, formando de nuevo el estancamiento.

En la tabla No.  $4.2$ , se presentan algunos valores obte nidos teóricamente, que se incluyen en la Gráfica No. 2, com parándose de esta forma, con los valores medidos.

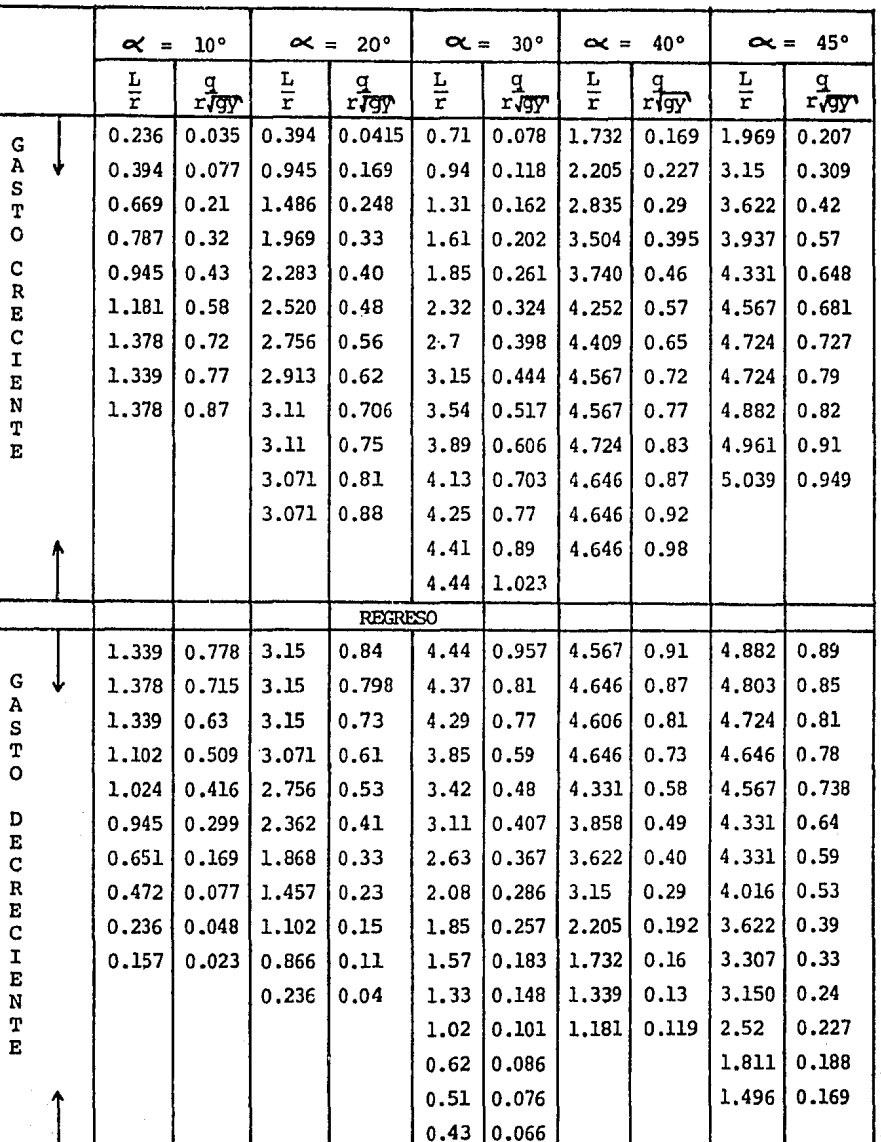

# Tabla 4.1

RESUMEN DE VALORES EXPERIMENTALES

65

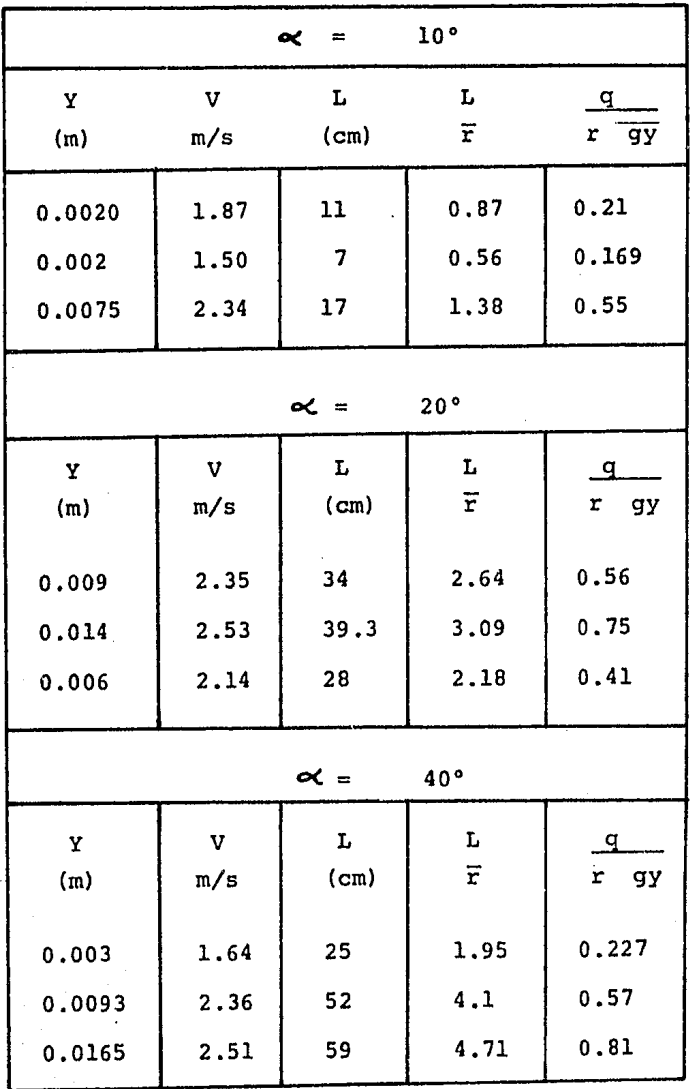

\* LOS VALORES DE (L) FUERON OBTENIDOS TEORICAMENTE UTILIZANDO LA FORMULA:  $X = 2K$  (d + hv) Seno 2 $\infty$ 

Tabla No. 4.2

66

GRAFICA I

 $\mathcal{A}^{\mathcal{A}}$ 

勇美

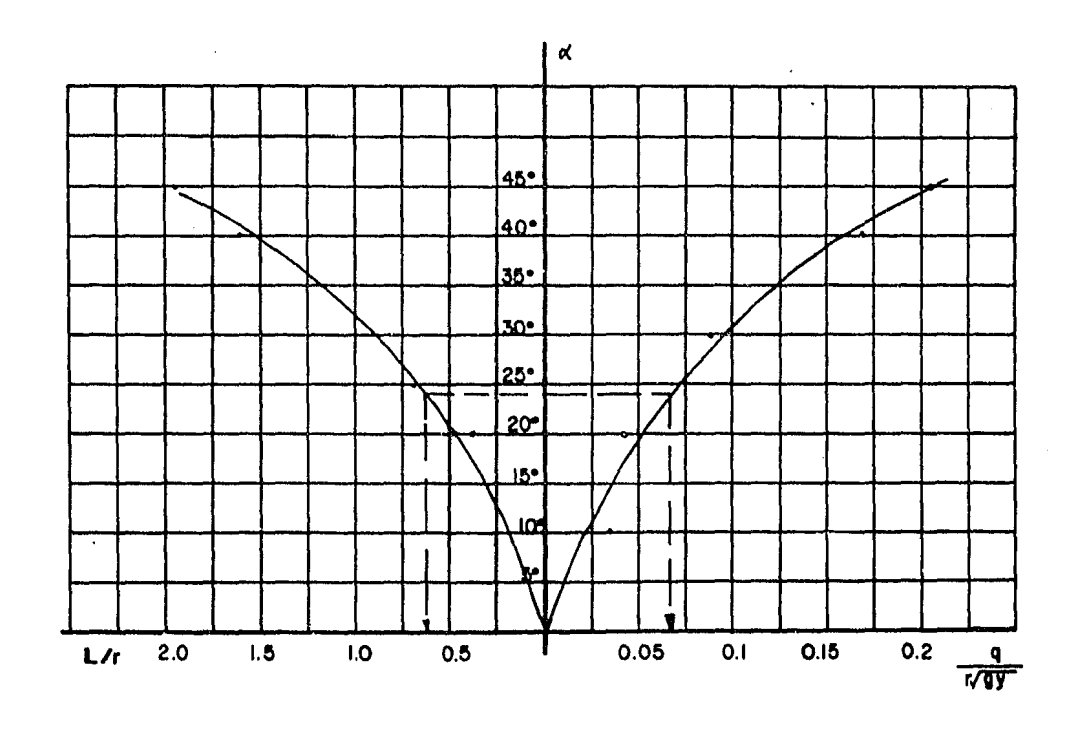

Curvo Ajustoda

Volores Medidos

GRAFICA 2

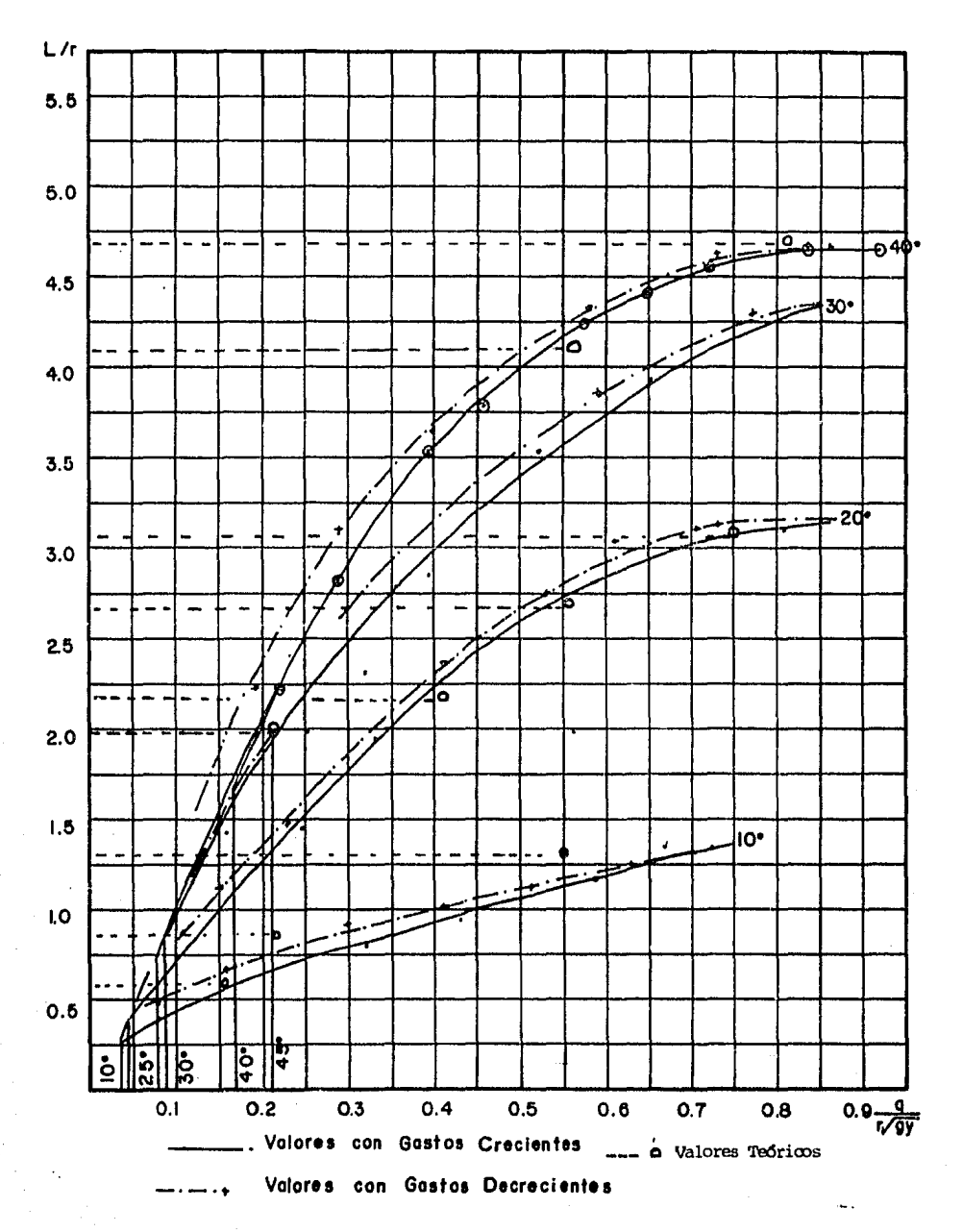

68

GRAFICA 3

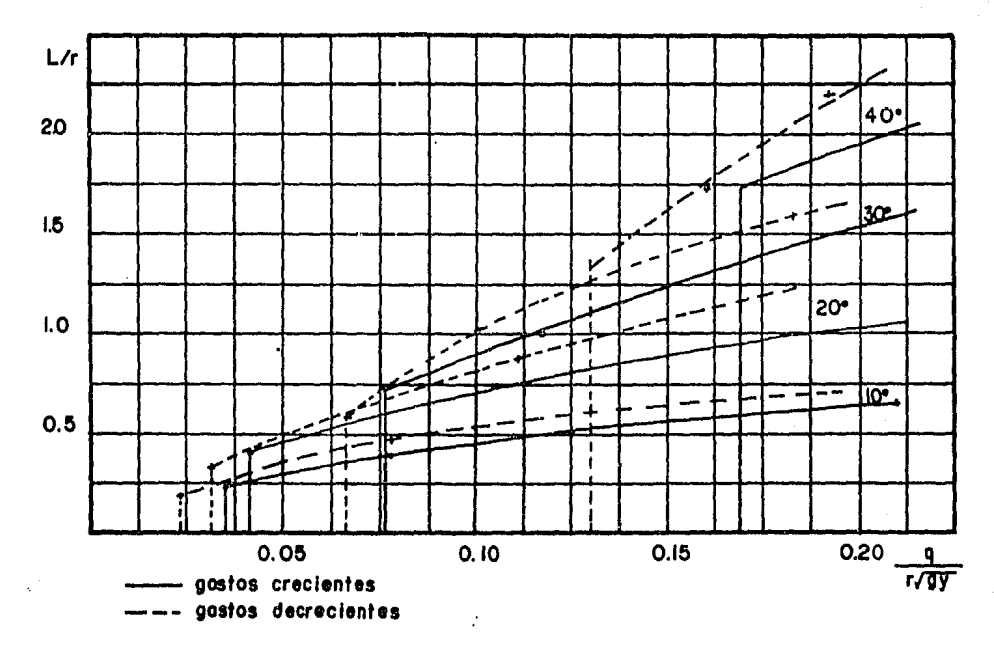

Gostos de Despegue y Gostos de Regroso
CAPITULO V

## CAPITULO V

## **CONCLUSIONES**

Se ha llegado a la etapa final del estudio. Corresponde ahora, sintetizar los aspectos más relevantes acerca de la "Experimentaci6n sobre Cubetas Lanzadoras".

Después de haber consultado los antecedentes acerca - del tema, se observa que en las fórmulas teóricas en donde se calcula la longitud del chorro, no se toma en cuenta el fenómeno de histéresis, el cual, después de haber analizado las mediciones, podemos decir que se presenta, y se eviden- cia detalladamente en la Figura No. 3.

Como vemos, el fenómeno de histéresis es muy notorio, y su consideración en el aspecto del diseño, puede ser impor

tante, dado que se deben de tomar en cuenta todo el rango de gastos, ya que para cada gasto, existe su respectiva longi- tud.

Si se toma como longitud minima la que ocurre con el gasto de despegue, se puede incurrir en un error. Esto se ve rifica en la Gráfica No. 3, en donde se aprecia que para gas tos menores al de despegue, el flujo sigue siendo lanzado.

Para una mejor explicación, presentaremos a continua- ci6n un breve ejemplo:

> Suponiendo un ángulo de salida =  $40^{\circ}$  $r = 10$  $Y = 2 m$

y utilizando la Gráfica No. 3, resulta que el gasto unitario de despegue q \* 7.5 m $^2$ /s , y el gasto en el que  $\cdot$ deja de lanzar el flujo la cubeta es de :  $q = 5.75 \text{ m}^2/\text{s}$ As1 mismo, la longitud del chorro es en el primer caso :  $L = 17$  m y en el segundo caso:  $L = 13$ 

Esta diferencia de longitud puede ser importante, en un momento dado, sobre todo, si se diseñ6 la estructura disi padora de energía de tal forma para que la longitud del chorro fuera la del gasto de despegue.

Cabe subrayar, que aGn asumiendo cierto error de medici6n instrínseco a la dificultad de medir y a la apreciaci6n de la misma medici6n, los resultados siguen presentando sistemáticamente el fen6meno indicado.

.<br>Kabupatèn

73

Un aspecto que quisiera comentar, es la conveniencia de presentar los resultados en forma adimensional, ya que de esta manera pueden ser utilizados para cualquier gasto, no importando su magnitud.

Por otro lado, cabe mencionar ventajas que tienen los "modelos", entre ellas la de trabajar a escalas reducidas, permitiendo con ello, simular cualquier tipo de fen6meno.

Espero que este trabajo, se sume a la escasa informa- ci6n que sobre la materia se tiene, *y,* que los resultados al canzados en el estudio, puedan servir para futuras investiga ciones.

## **AGRADECIMIENTO**

Quiero expresar mi agradecimiento muy vivo, al Ing. Luis Fco. León, por las atenciones recibidas du rante los estudios profesionales y en el desarrollo del presente trabajo.

Aprovecho el motivo de estas líneas para manifestar a los docentes, mi profunda gratitud, porque siempre me brindaron su enseñanza, su orientación y su consejo, en particular al Ing. Francisco Torres H.

## REFERENCIAS BIBLIOGRAFICAS

Comisión Federal de Electricidad. MANUAL DE DISEÑO DE OBRAS CIVILES, HIDROTECNIA, HIDRAULICA, OBRAS DE EXCEDENCIA. México, D.F. 1983.

Creager, W.P. Justin, J,D,, Hinds, J, ENGINEERING FOR DAMS John Wiley & Sons, Inc., Vol. 1, 1950.

Ministerio de Educación Superior de Cuba. INGENIERIA HIDRAU-LICA. La Habana. Vol. III, Septiembre de 1984.

Torres H., F. OBRAS HIDRAULICAS. Editorial Limusa. México , D.F. 1983.

U.S.B.R. DISENO DE PRESAS PEQUENAS. USA. 1973.